# Recitation 9

## Graph Search: BFS and DFS

### 9.1 Announcements

- *BridgeLab* has been released, and is worth 140 points. The due dates are a bit wonky because of Spring Break: the written section is due at Friday at 5pm, while the programming portion is due Sunday night.
- *ShortLab* will be released on Friday.

### 9.2 DFS Trees and Numberings

Task 9.1. *Starting at vertex 1, execute DFS on the following graph, visiting vertices in increasing order. Trace the process by doing each of the following.*

- *1. Draw the resulting DFS tree. Draw tree edges as solid lines, and include non tree edges in your drawing as dashed lines.*
- *2. Classify each non tree edge as one of forward, back, or cross.*
- *3. Label each vertex with its discovery and finish times.*

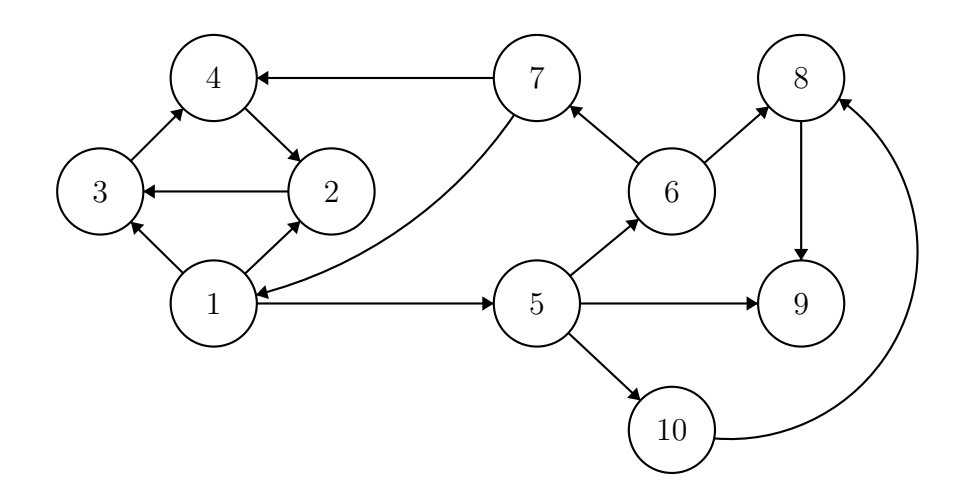

**Task 9.2.** *Suppose DFS is run on a directed graph, and consider some edge*  $(x, y)$ *. Using the discovery and finish times of* x *and* y*, attempt to classify this edge as one of* tree*,* forward*,* back*, or* cross*.*

#### 9.2.1 Higher-Order DFS

Recall the following code from the textbook:

```
Algorithm 9.3. Directed, generalized DFS.
 1 directedDFS (revisit, discover, finish) (G, \Sigma_0, s) =
 2 let
 3 DFS p((X,\Sigma),v) =4 if (v \in X) then (X, \text{revisit } (\Sigma, v, p)) else
 5 let
  6 \Sigma' = \text{discover } (\Sigma, v, p)7 X' = X \cup \{v\}8 (X'', \Sigma'') = iterate (DFS v) (X', \Sigma') (N_G^+\vec{G}(v)9 \Sigma''' = \text{finish} (\Sigma', \Sigma'', v, p)10 in
 11 (X'', \Sigma''')12 end
13 in
14 DFS s ((\{\}, \Sigma_0), s)15 end
```
Task 9.4. Define  $\Sigma_0$ , revisit, discover, and finish to calculate DFS number*ings.*

Task 9.5. *Modify the given generalized DFS code to work with undirected graphs.*

*(Hint: We only want to traverse each edge once! Try implementing undirected cycle detection with the above algorithm and see where it fails.)*

## 9.3 BFS

#### 9.3.1 An Example

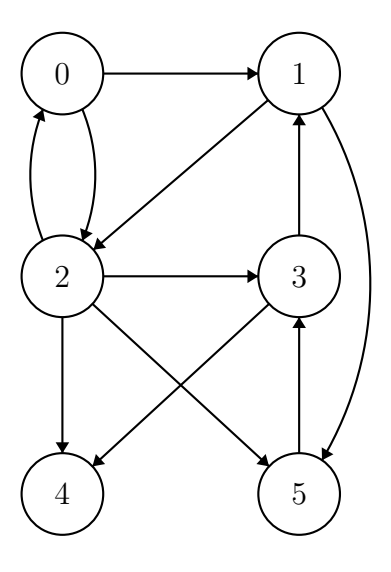

Task 9.6. *Run BFS on the example graph above, starting at vertex 1. Draw the resulting BFS tree. Draw tree edges as solid lines and non-tree edges as dashed lines.*

#### 9.3.2 Implementation

Consider the following code, which computes the BFS tree of an enumerated graph represented by an adjacency sequence. For brevity, we'll write NONE as  $\Box$  and (SOME x) as  $\overline{x}$ .

```
Algorithm 9.7. Computing BFS trees on adjacency sequences.
   1 fun BFS (G, s) =
  2 let
  3 fun BFS' (X_i, F_i) =
   4 if |F_i|=0 then STSeq.toSeq X_i else
  5 let
  6 val N_i =\begin{split} \mathcal{B} = \{ \mathcal{S} = \mathcal{S} \cup \mathcal{S} \cup \mathcal{S} \8 val X_{i+1} = STSeq.inject (X_i, N_i)9 val F_{i+1} = \langle u : (u, v) \in N_i \mid X_{i+1}[u] = \boxed{v} \rangle10 in
 11 BFS' (X_{i+1}, F_{i+1})12 end
 13
 14 val init = STSeq.fromSeq \langle \Box : 0 \leq i < |G| \rangle15 val X_0 = STSeq.update (init, (s, s))16 val F_0 = \langle s \rangle17 in
 18 BFS' (X_0, F_0)19 end
```
Task 9.8. *Execute this code on the example graph given in the first section, starting with vertex 1 as the source. Trace the process by writing down the values*  $X_i$ *,*  $F_i$ *, and*  $N_i$  *for*  $i = 0, 1, 2, 3.$ 

Task 9.9. *Analyze the work and span of this implementation in terms of* n *(the number of vertices),* m *(the number of edges), and* d *(the diameter of the graph).*

.